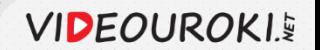

# Быстрое форматирование текста

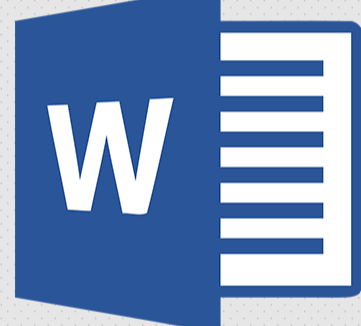

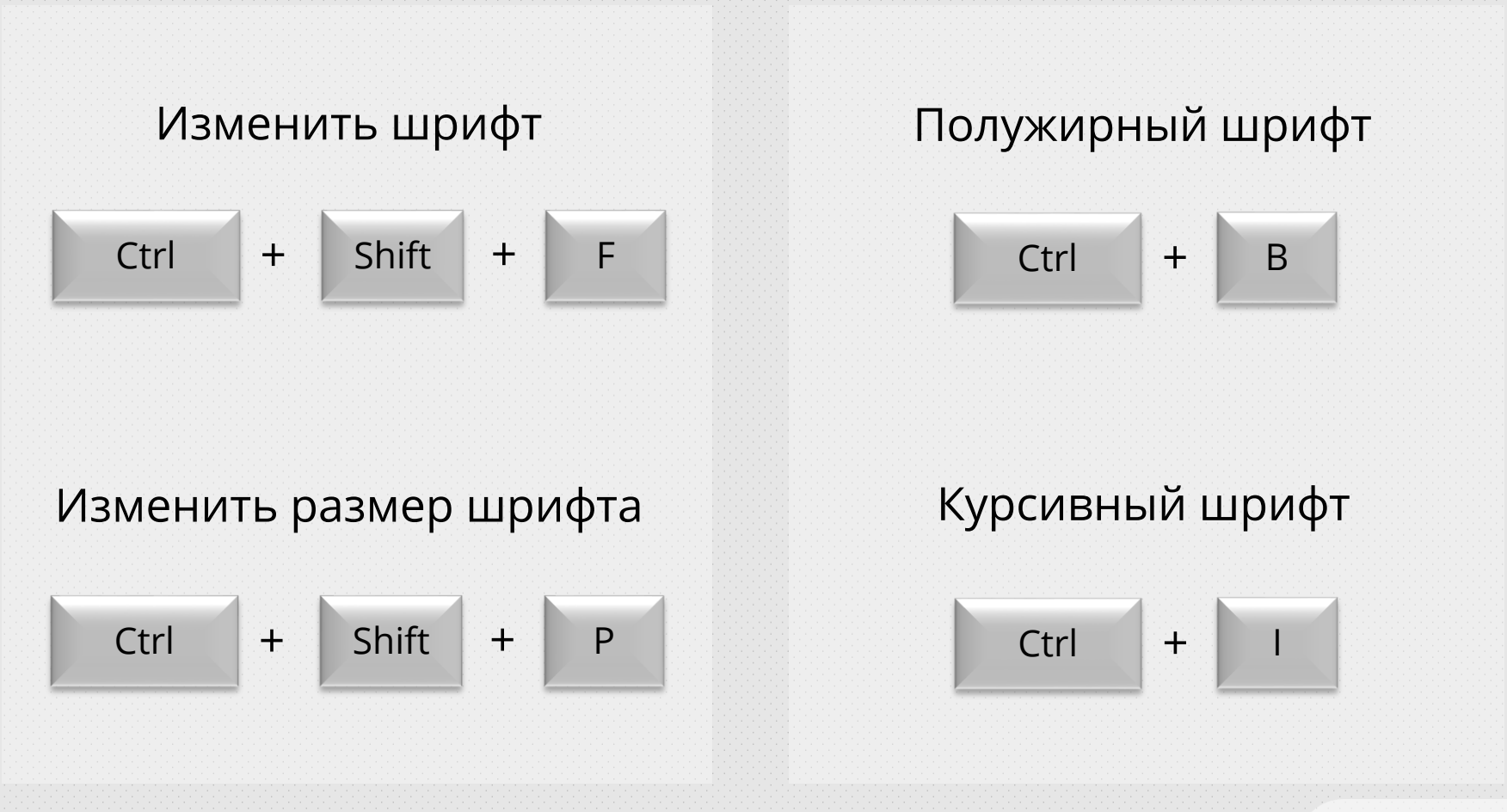

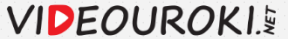

## Подчеркнутый шрифт

$$
\begin{array}{|c|c|c|c|}\n\hline\n\end{array}
$$

#### Копировать текст

$$
\begin{array}{|c|c|c|c|c|}\n\hline\n\end{array}
$$

# Подчеркнуть текст без пробелов

$$
Ctrl + Shift + W
$$

Вставить текст

$$
\begin{array}{|c|c|c|c|c|}\n\hline\n\end{array}
$$

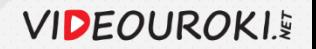

### Возврат исходного форматирования текста

1. Выделить текст.

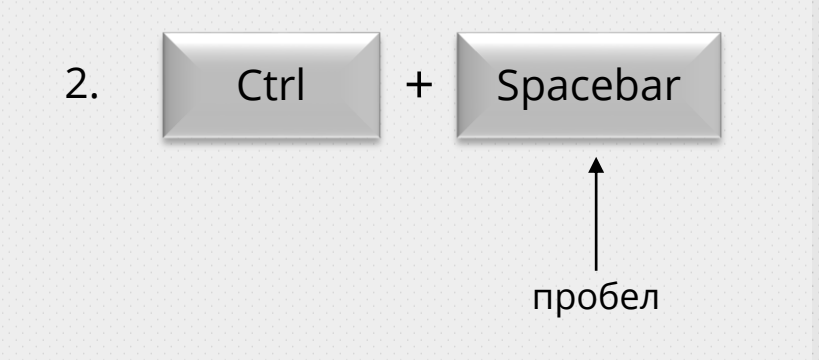

### Изменение регистра с заглавного на строчный и наоборот.

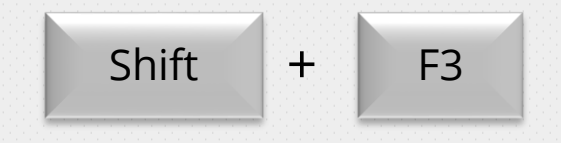

Предварительно необходимо выделить текст.

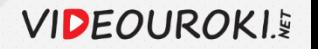